Error Code 0x1f System [Restore](http://new.inmanuals.com/get.php?q=Error Code 0x1f System Restore) >[>>>CLICK](http://new.inmanuals.com/get.php?q=Error Code 0x1f System Restore) HERE<<<

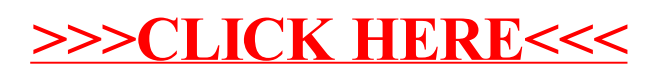